## **Dpkg**  $d$ p $kq - s$ et-Ställ in paketvalen från fil. selections  $<$  fil

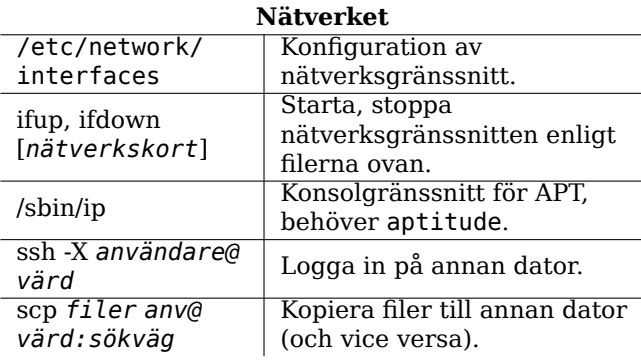

## Referenskort för Debian GNU/Linux

Version 9.0 for Debian 9 'Stretch' - 2016-03-31 http://www.debian.org/

## Få hiälp

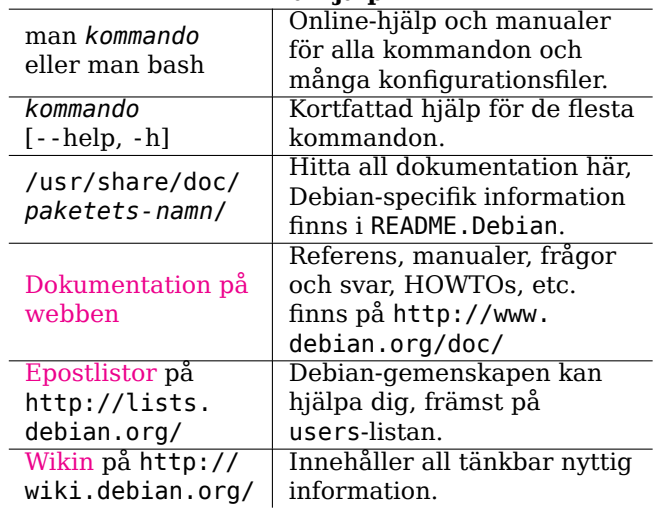

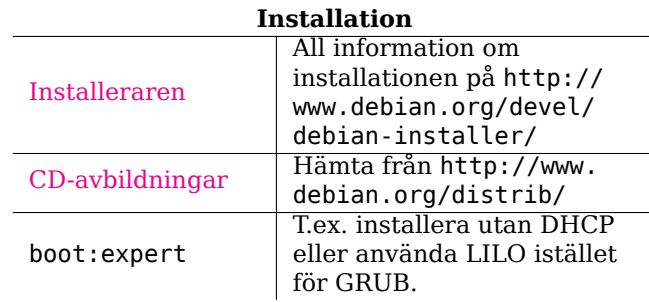

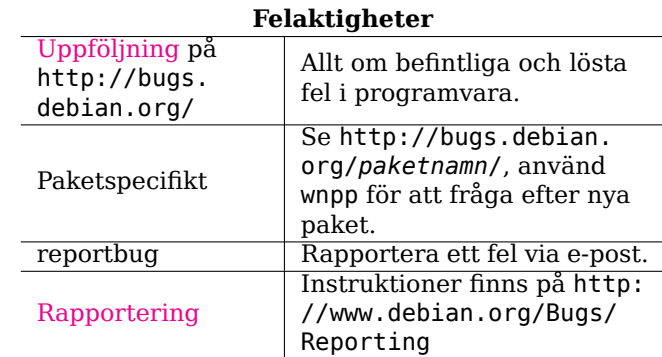

## **Legal Notice**

Detta dokument får användas enligt de villkor som framställs i GNU General Public License version 3 eller nyare. Licenstexten kan hittas på http://www.gnu.org/copyleft/gpl.html och /usr/share/common-licenses/  $GPL - 3$ .

Copyright © 2004, 2010 W. Martin Borgert<br>Copyright © 2016 Holger Wansing<br>Copyright © 2004, 2010 Martin Bagge, Daniel Nylander (Swedish)

Copyright © 2016 Andreas Rönnquist (Swedish)

Författad av: http://www.debian.org/doc/user-manuals#refcard

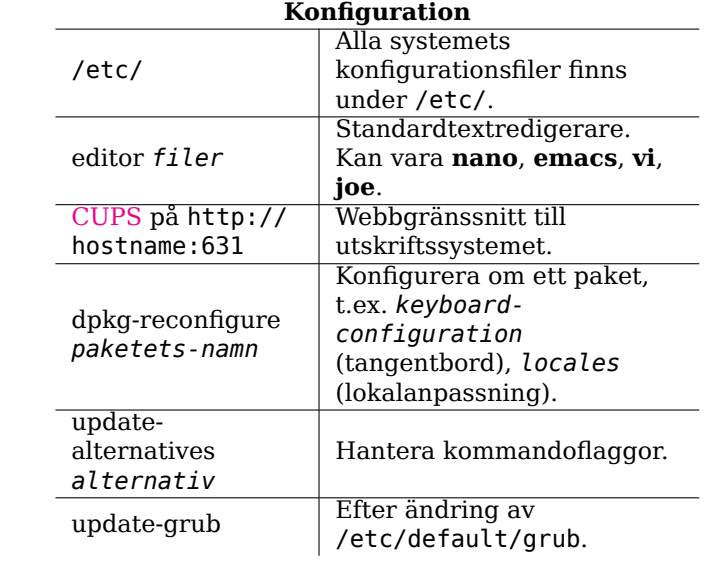

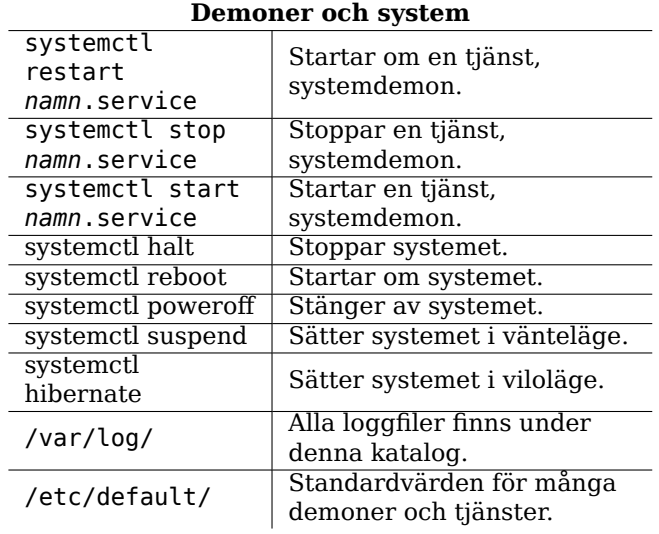

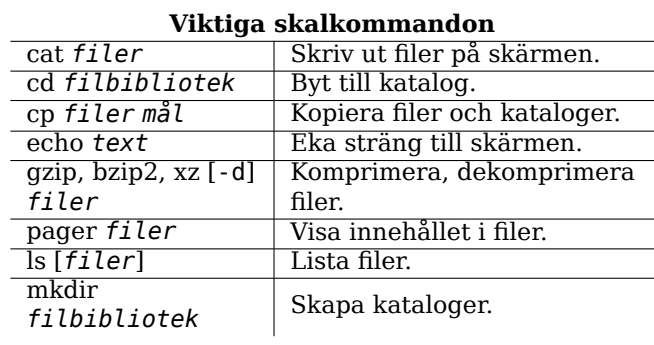

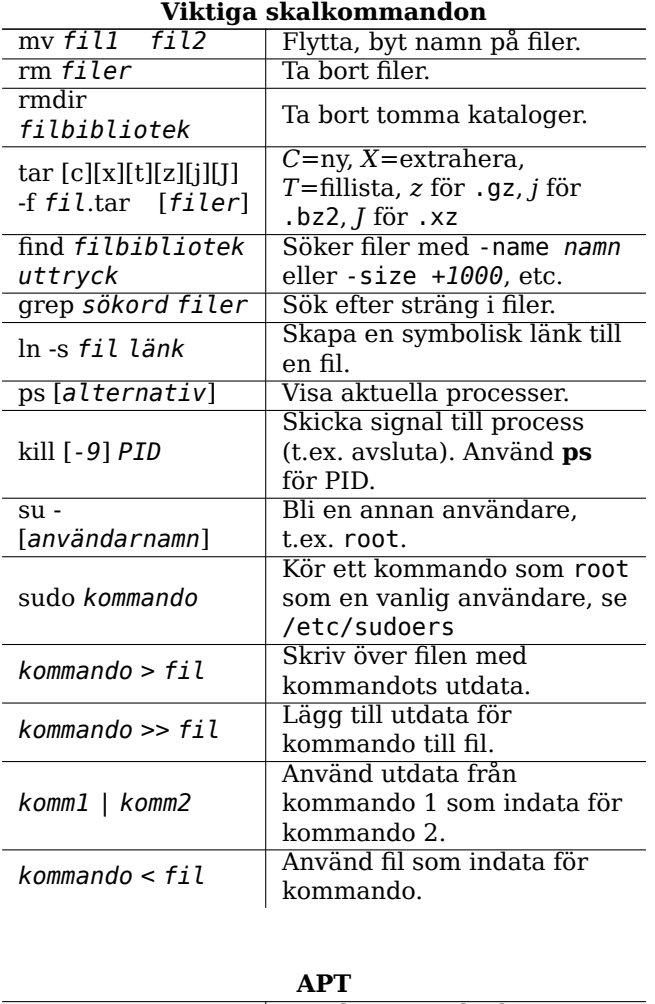

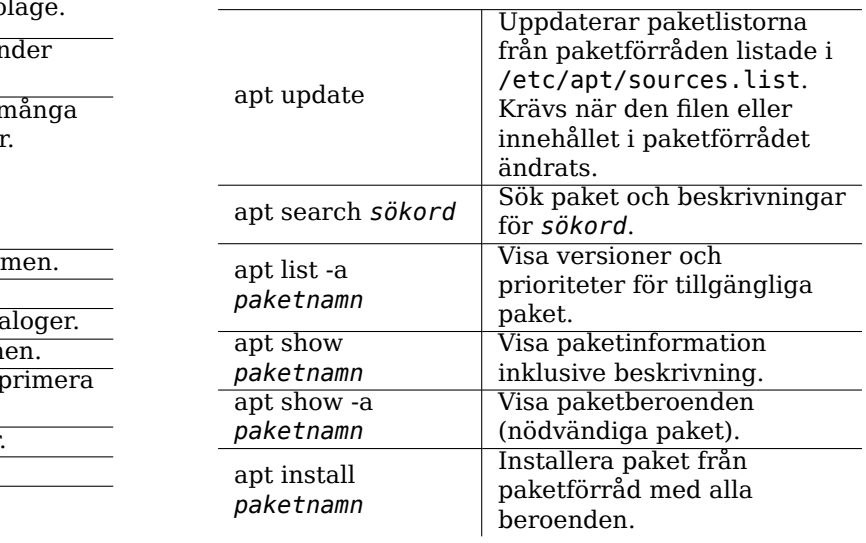

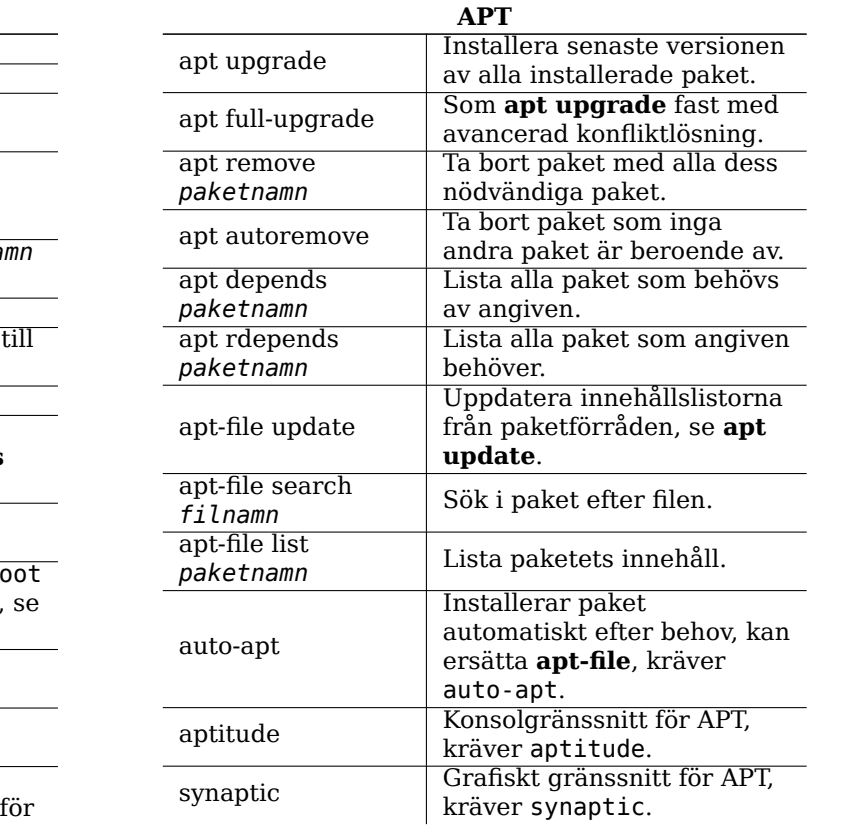

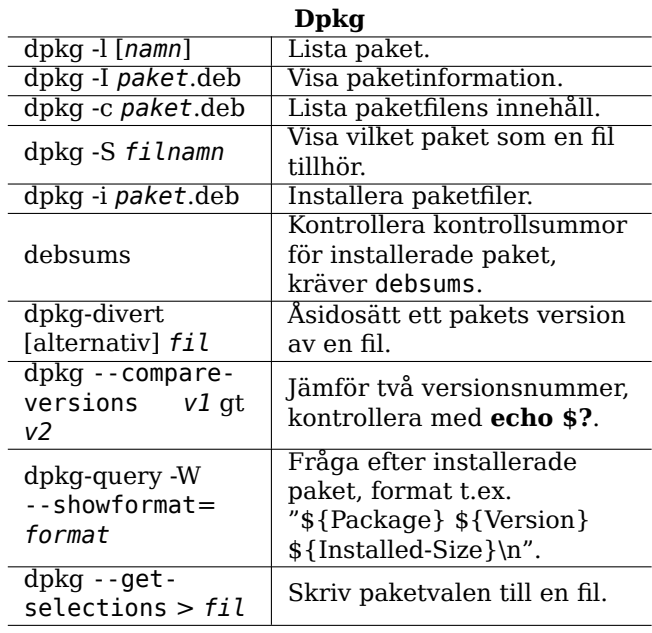